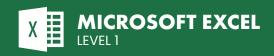

# **COURSE DESCRIPTION**

On this hands-on beginner class you will learn to create, modify, format and print Excel worksheets and workbooks. You will learn basic formulas and functions, how to manipulate data, and how to add charts. This course is ideal for people new to Excel who need to produce reports, budgets, lists and other spreadsheets. Live face-to-face instructor - still the best way to learn!

### **LEARNING OBJECTIVES**

- $\odot$  Identify basic worksheet and workbook concepts and terms
- ⊕ Enter and edit data
- → Format and enhance the appearance of your worksheet
- Perform basic caluculations

- Working with and manipulating data
- Represent data in charts
- ① Change the page set-up to define how the workbook prints
- (a) Work with templates and other useful settings

## **DETAILED COURSE OUTLINE**

#### **EXCEL ESSENTIALS FORMATTING A WORKSHEET OUTPUT** → The Excel Interface Moving and Copying Data Managing Worksheet Windows Opening a Workbook Oppying Data Freezing Panes Opying Data with AutoFill Printing Worksheets → Navigating around a Workbook Print Setup Options Finding Data → Creating a Series with AutoFill → Entering Data Ohanging the Appearance of Data Print Areas and Titles Saving and Closing a Workbook Ohanging Row Height (a) Headers and Footers Formatting Numbers Sharing Workbooks Applying Fonts Adding Enhancements **CREATING WORKSHEETS** Aligning Data in Cells **SETTINGS AND TEMPLATES** Merging and Centering Cells → Rotating and Indenting Text Adding Borders and Shading ⊕ Entering Text Workbooks Options and Properties Adjusting Column Width Working with Templates ⊕ Entering Numbers Types of Formulas **MANIPULATING DATA** ⊕ Entering Formulas About Functions → Inserting Functions Data Entry Shortcuts Oppying and Moving Data → Fill and Auto Fill → Replacing Data ⊕ Copying Formulas Absolute and Relative References Paste Options

### **FORMATTING**

- → Text Formatting
- → Number Formatting
- → Alignment
- ∃ Text Wrapping
- → Merging Cell Data
- Borders and Highlighting

## **CHARTS**

→ Columns

- About Charts
- Oreating Charts
- Ohart Types and Elements

Inserting and Deleting Rows and

Hiding Rows and Columns

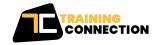

Chicago IL, 60606